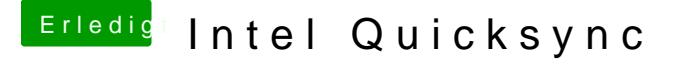

Beitrag von Peterhackintosh vom 10. Dezember 2018, 15:58

ok danke werde das Einstellen und noch Mal alles neu ausprobieren un verbose Boot schicken.

[al604](https://www.hackintosh-forum.de/user/763-al6042/)2 orry hab deine Nachricht nicht ganz gründlich durchgelesen.

Danke für deine Hilfe bis jetzt.